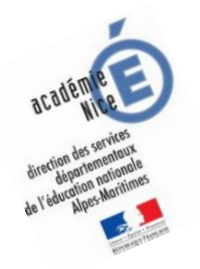

# **Les enquêtes de Titi et Matou**

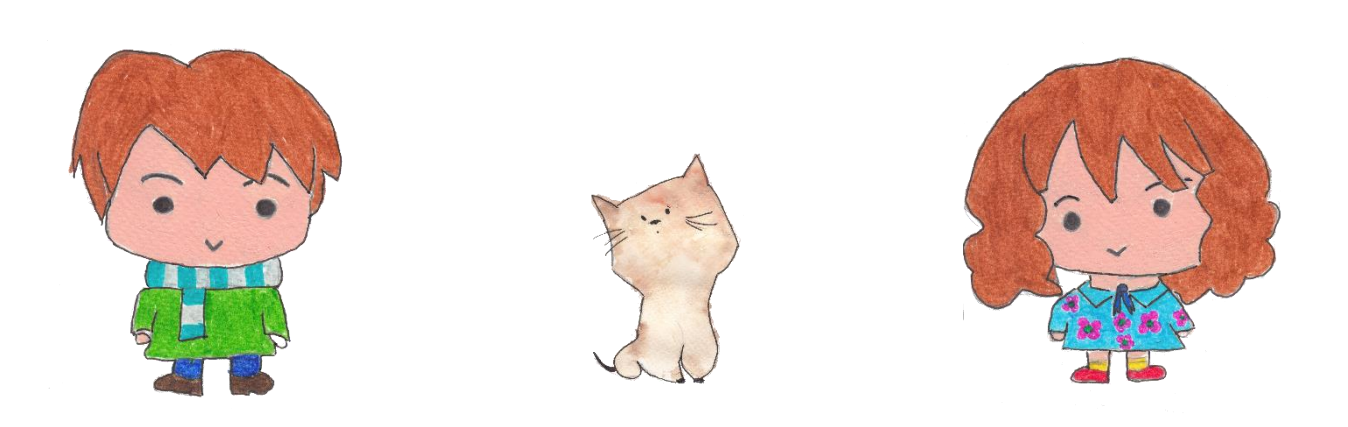

## *Parcours mathématique du CP au CM2*

## **Fichier « Coup de pouce »** *Enquête N*

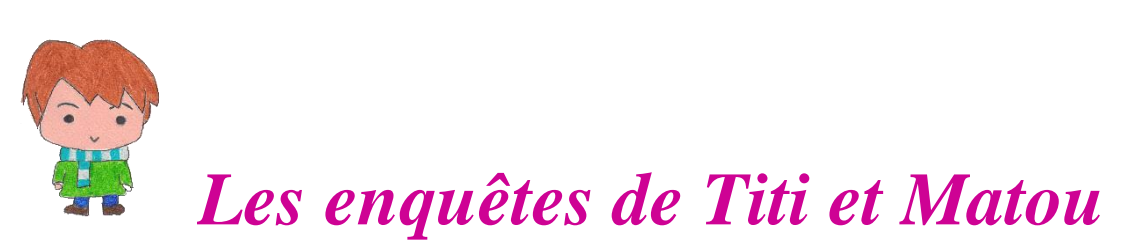

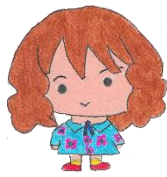

## **« Les encodeurs et les décodeurs … de la vallée de la Siagne » Coup de pouce N**

Eprouves-tu quelques difficultés dans le fichier « ENIGME » ???

Ce n'est pas grave. Titi et Matou t'invitent à remplir le fichier « COUP DE POUCE ». Ils vont te poser quelques questions pour t'aider à résoudre tout seul.

**Pourquoi ?** Parce que résoudre le fichier « COUP DE POUCE » va te permettre de mieux réussir le fichier « ENIGME ».

**Comment ?** C'est simple, si tu avais du mal à résoudre le niveau « Chevreuil » du fichier « ENIGME », alors Titi et Matou t'invitent à résoudre le « Coup de pouce – Chevreuil ».

Ensuite, tu reprendras l'enquête dans le fichier « ENIGME » avec Titi et Matou …

#### **Le plus important n'est pas de réussir mais de tenter, d'essayer**.

Si nécessaire, tu peux poser des questions à l'adresse suivante :

### [laurent.giauffret@ac-nice.fr](mailto:laurent.giauffret@ac-nice.fr)

*(Conseiller Pédagogique Départemental « Mathématiques et Sciences » auprès de la DSDEN des Alpes-Maritimes)*

**Toutes les données sont disponibles sur le site :**

[Les enquêtes de Titi et Matou](http://laurent.giauffret.free.fr/?page_id=31)

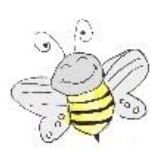

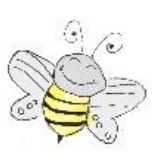

#### **Coup de pouce 1 - Niveau « Abeille »**

Titi et Matou sont là pour t'aider. Ils t'ont préparé des travaux spéciaux pour mieux comprendre. Ils ont aussi un peu commencé … A toi de jouer !!!

#### *Coup de pouce 1a*

**Décode** le message de **Vibot** en un déplacement sur le support quadrillé :

Aller en **D3**. Poser la pointe. Orientation vers **le haut**.

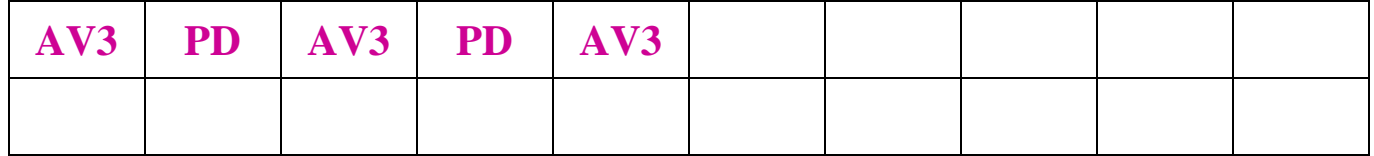

Relever la pointe.

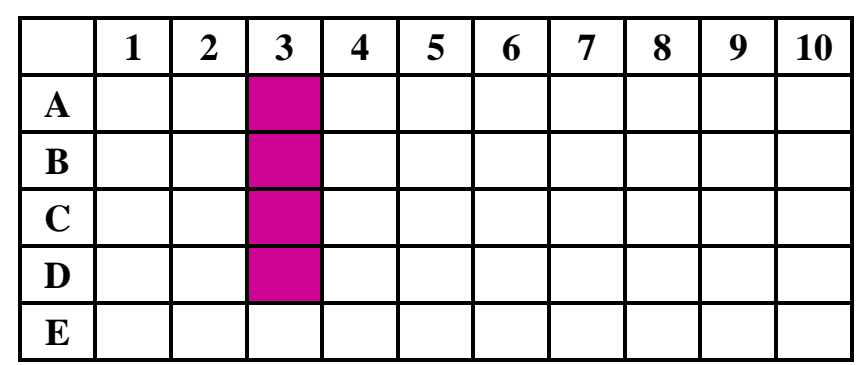

#### *Coup de pouce 1b*

**Encode** le déplacement de **Vibot** en un message de codes :

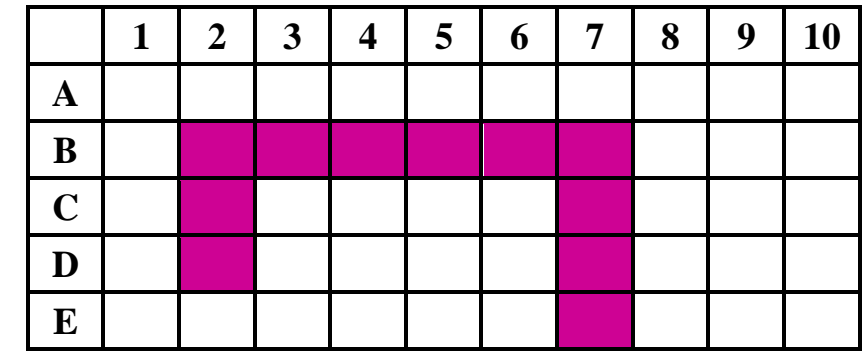

Aller en **D2**. Poser la pointe. Orientation vers **le haut**.

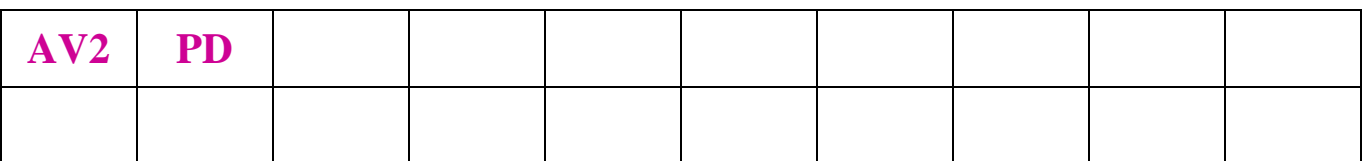

Relever la pointe.

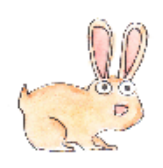

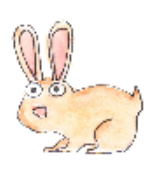

#### **Coup de pouce 2 - Niveau « Lièvre »**

Titi et Matou sont là pour t'aider. Ils t'ont préparé des travaux spéciaux pour mieux comprendre. Ils ont aussi un peu commencé … A toi de jouer !!!

#### *Coup de pouce 2a*

**Décode** le message de **Vibot** en un déplacement sur le support quadrillé :

Aller en **C2**. Poser la pointe. Orientation vers **la droite**.

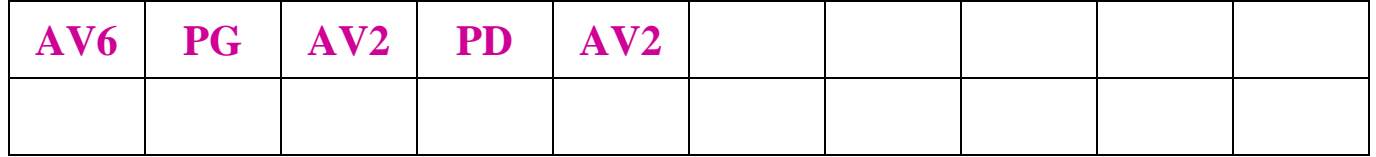

Relever la pointe.

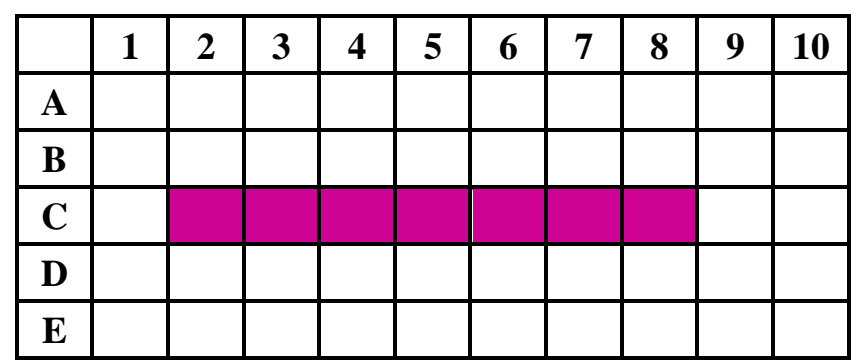

#### *Coup de pouce 2b*

**Encode** le déplacement de **Vibot** en un message de codes :

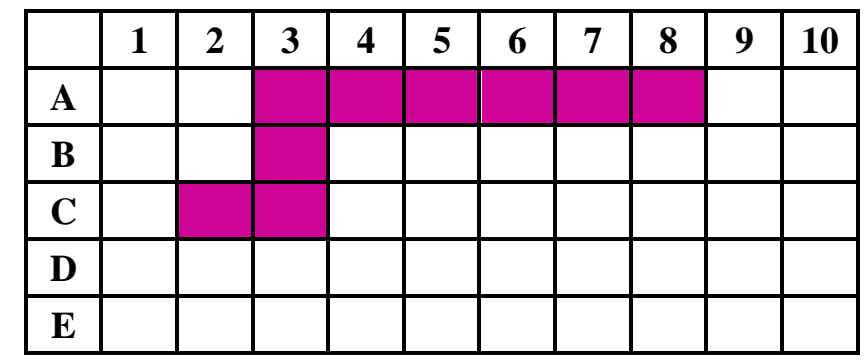

Aller en … . Poser la pointe. Orientation vers … ………… .

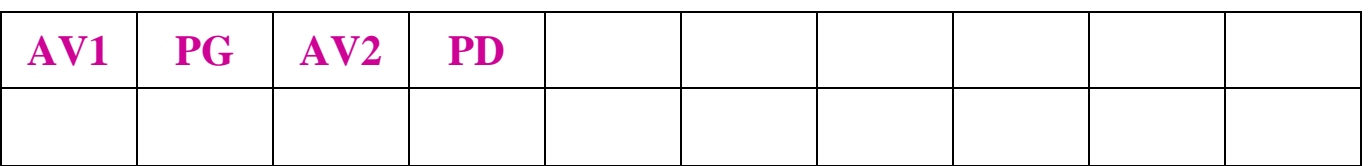

Relever la pointe.

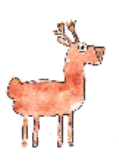

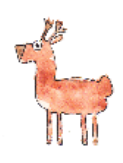

## **Coup de pouce 3 - Niveau « Chevreuil »**

Titi et Matou sont là pour t'aider. Ils t'ont préparé des travaux spéciaux pour mieux comprendre. Ils ont aussi un peu commencé … A toi de jouer !!!

#### *Coup de pouce 3a*

**Décode** le message de **Vibot** en un déplacement sur le support quadrillé :

Aller en **D2**. Poser la pointe. Orientation vers **la droite**.

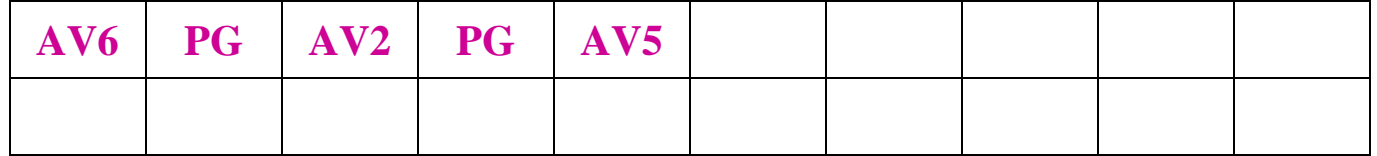

Relever la pointe.

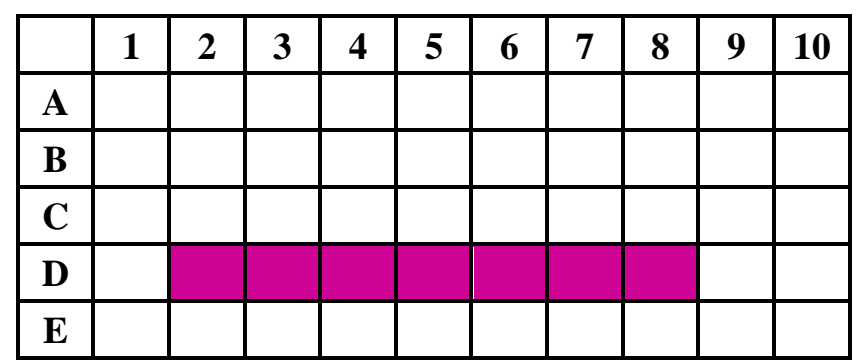

#### *Coup de pouce 3b*

**Encode** le déplacement de **Vibot** en un message de codes :

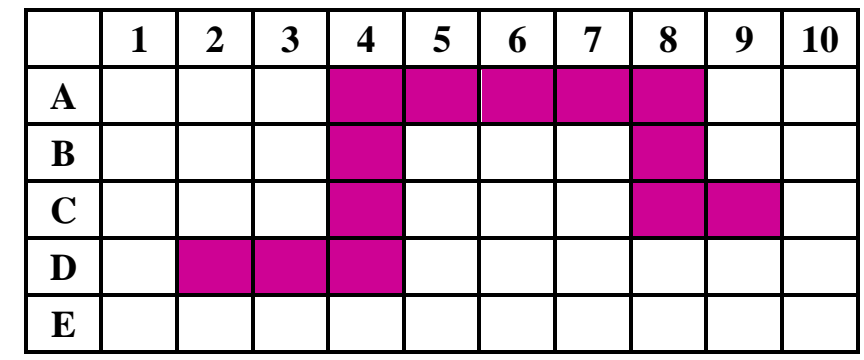

Aller en **D2**. Poser la pointe. Orientation vers **la droite**.

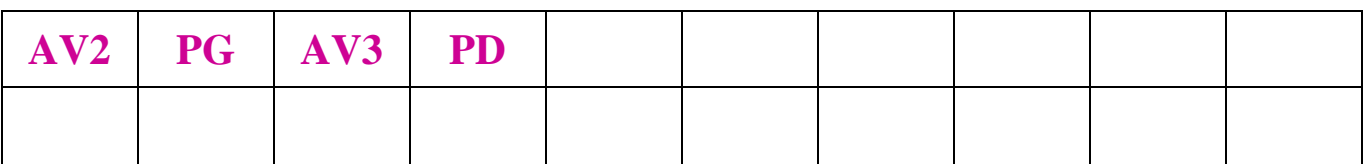

Relever la pointe.

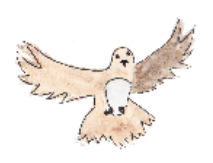

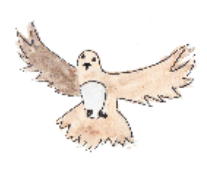

#### **Coup de pouce 4 - Niveau « Buse »**

Titi et Matou sont là pour t'aider. Ils t'ont préparé des travaux spéciaux pour mieux comprendre. Ils ont aussi un peu commencé … A toi de jouer !!!

#### *Coup de pouce 4a*

**Décode** le message de **Vibot** en un déplacement sur le support quadrillé :

Aller en **B1**. Poser la pointe. Orientation vers **le bas**.

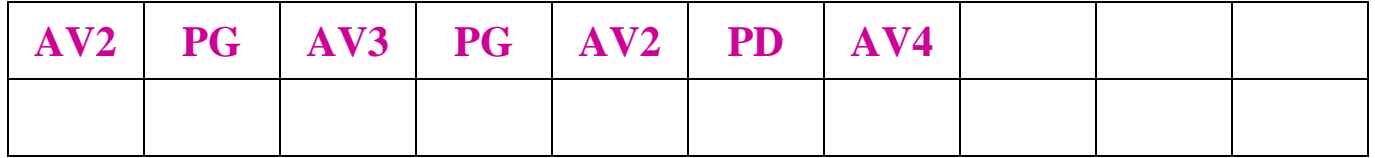

Relever la pointe.

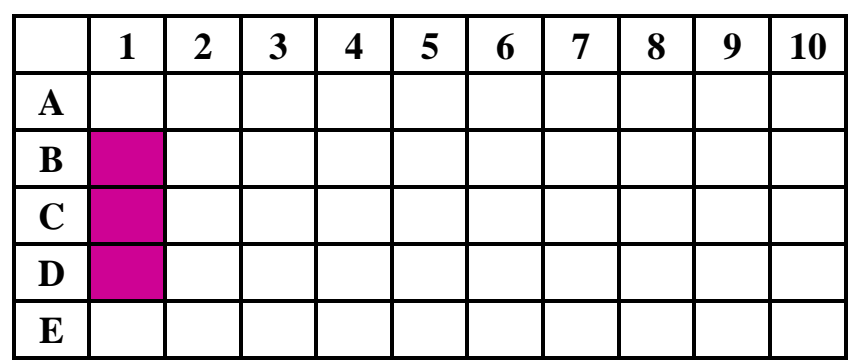

#### *Coup de pouce 4b*

**Encode** le déplacement de **Vibot** en un message de codes :

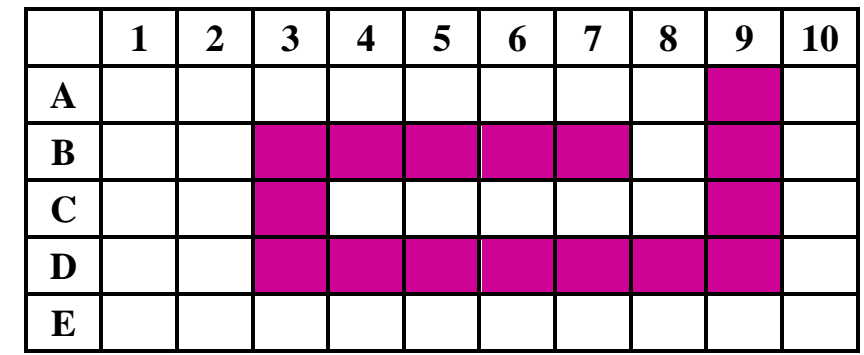

Aller en **B7**. Poser la pointe. Orientation vers **la gauche**.

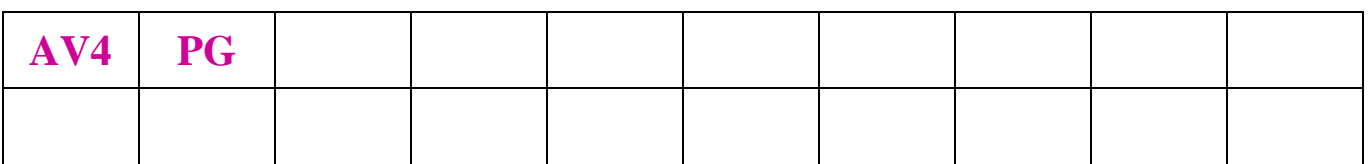

Relever la pointe.

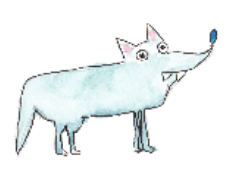

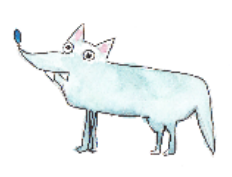

### **Coup de pouce 5 - Niveau « Loup »**

Titi et Matou sont là pour t'aider. Ils t'ont préparé des travaux spéciaux pour mieux comprendre. Ils ont aussi un peu commencé … A toi de jouer !!!

#### *Coup de pouce 5a*

**Décode** le message de **Vibot** en un déplacement sur le support quadrillé :

Aller en **D9**. Poser la pointe. Orientation vers **la gauche**.

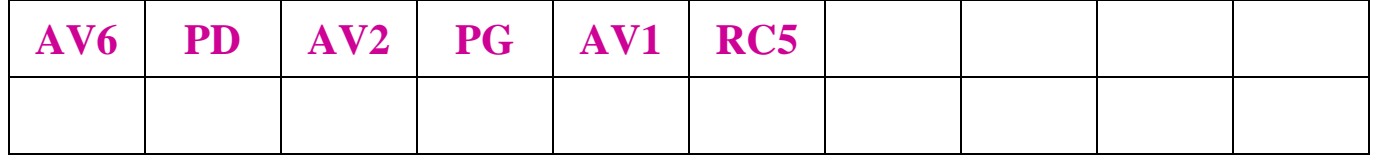

Relever la pointe.

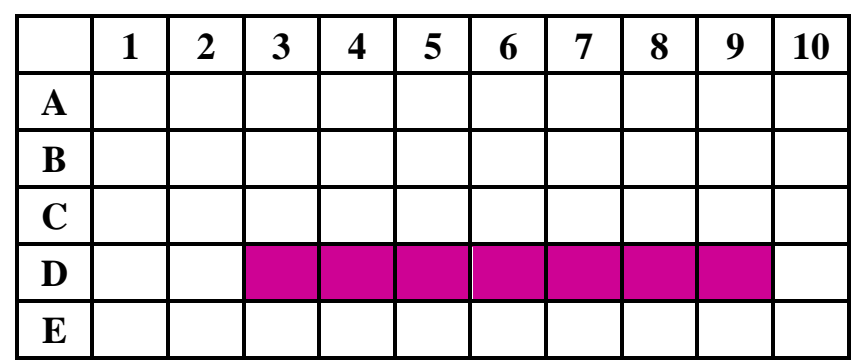

#### *Coup de pouce 5b*

**Encode** le déplacement de **Vibot** en un message de codes :

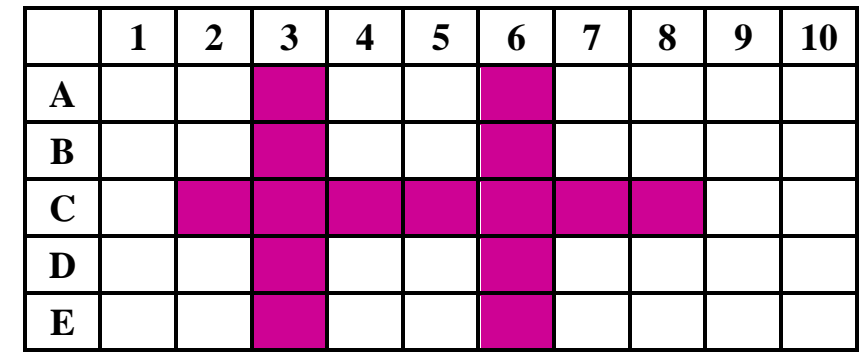

Aller en **C2**. Poser la pointe. Orientation vers **la droite**.

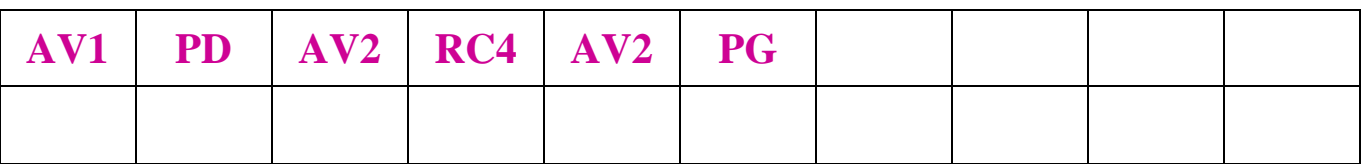

Relever la pointe.